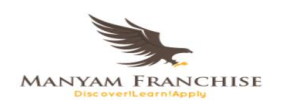

NAME: ............................................................................................. ADM NO.: ..................................

CANDIDATE'S SIGNATURE: .................................................... DATE: ......................................

COMPUTER STUDIES (451) FORM \_\_ OPENER C.A.T **Theory** MAY - 2018 Time: 90 MINUTES

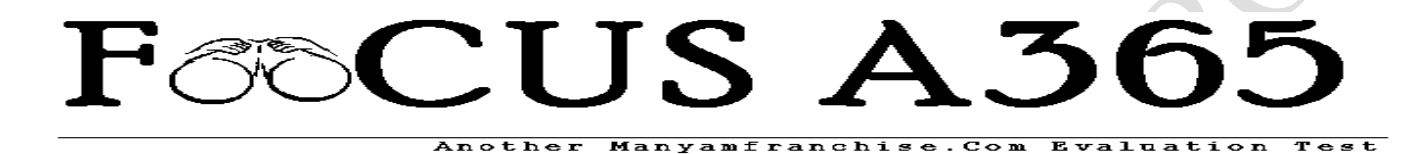

## **ST CLARE GIRLS HIGH SCHOOL - GATUNDU**

*Kenya certificate of secondary education (K.C.S.E)*

#### **Answer All Questions Provided in This Question Paper** *[70 marks]*

- 1. State any **five** uses of computers in the following areas;
	- a. Hospital *[5 marks]*

………………………………………………………………………………………… ………………………………………………………………………………………… …………………………………………………………………………………………

…………………………………………………………………………………………

………………………………………………………………………………………….

b. University *[5 marks]*

………………………………………………………………………………………… ………………………………………………………………………………………… ………………………………………………………………………………………… ………………………………………………………………………………………… ………………………………………………………………………………………… ………………………………………………………………………………………….

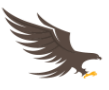

2. State **two** reasons for system reboot. *[2 marks]* ………………………………………………………………………………………………… 3. Other than the keyboard, list any other **three** input devices. *[3 marks]* …………………………………………………………………………………………………………… …………………………………………………………………………………………………………… …………………………………………………………………………………………………………… 4. State any **three** devices housed in the computer chassis and describe their uses. *[6 marks]* ………………………………………………………………………………………………… ………………………………………………………………………………………………… ………………………………………………………………………………………………… ………………………………………………………………………………………………… …………………………………………………………………………………………………. 5. Give **three** reasons why computers should be shutdown with the right procedure. *[3 marks]* ………………………………………………………………………………………………… ………………………………………………………………………………………………… ………………………………………………………………………………………………….. 6. State **four** reasons why a mobile phone is regarded as a computer. *[3 marks]* ………………………………………………………………………………………………… ………………………………………………………………………………………………… ………………………………………………………………………………………………… 7. Name the technology that was used to develop the following generations of computers. *[4 marks]* a. First generation ……………………………….. b. Second generation ……………………………..

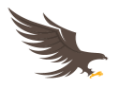

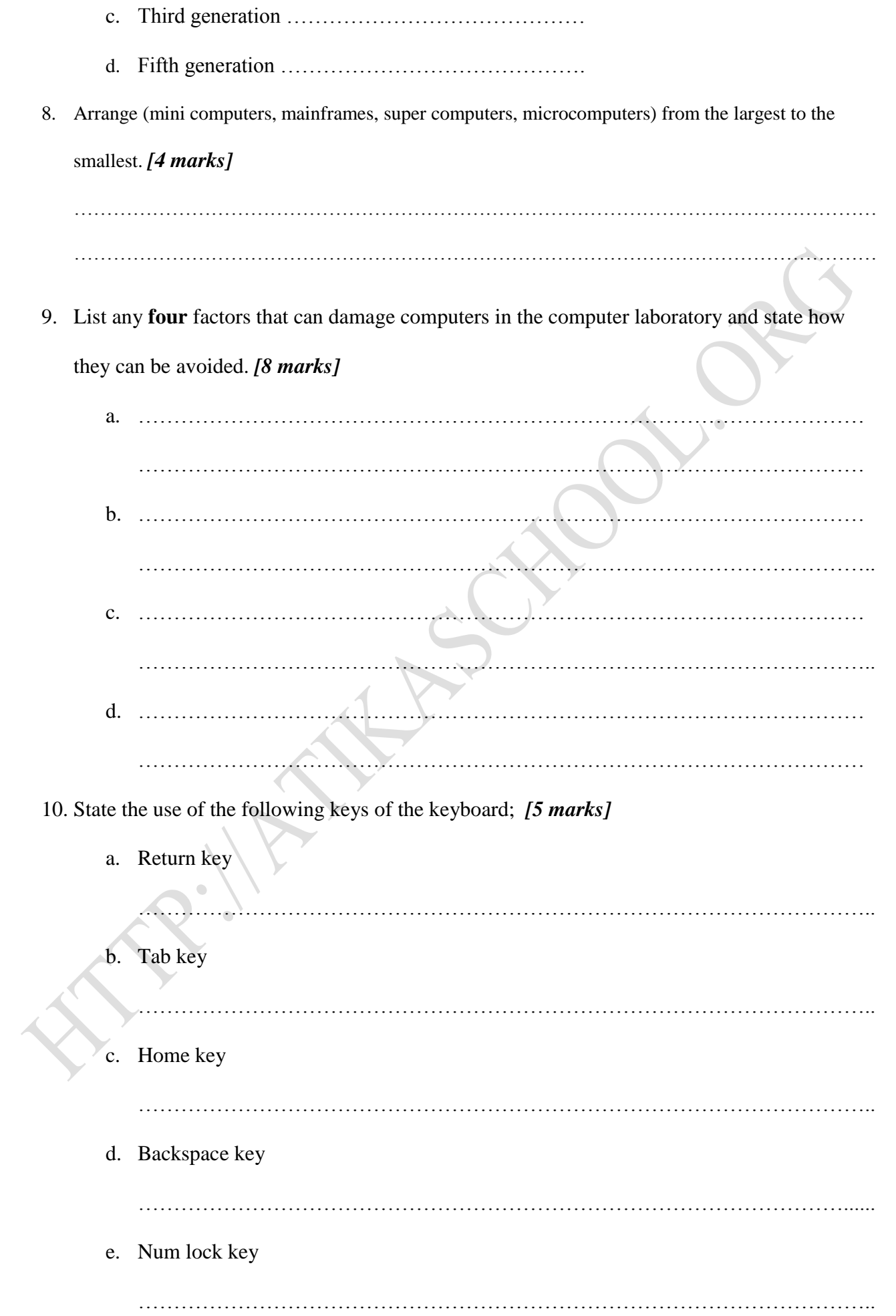

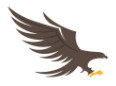

11. Match the keyboard keys below with their respective categories. *[5 marks]*

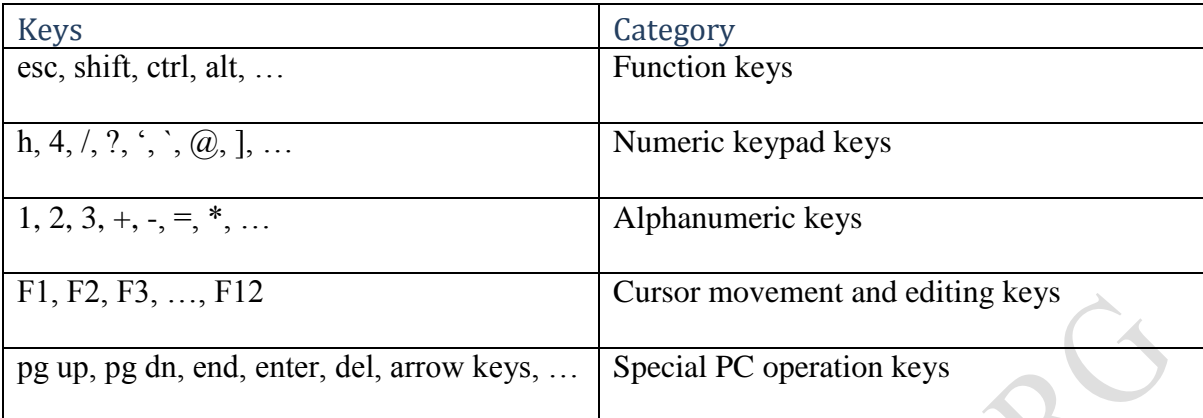

12. Write the following acronyms in full; *[5 marks]*

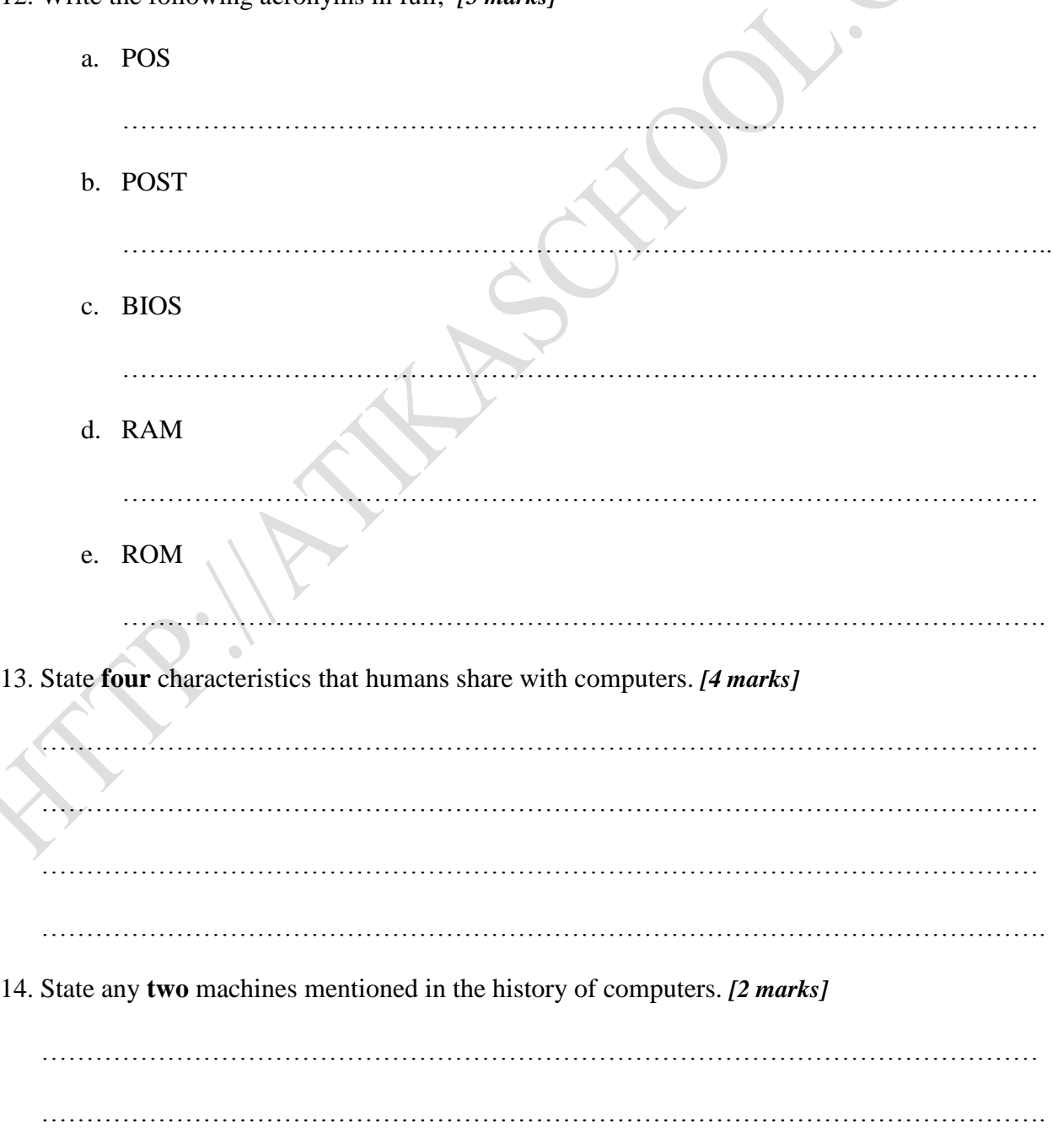

 $\overline{\phantom{a}}$ 

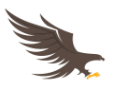

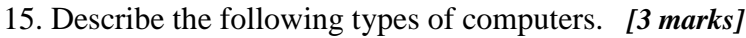

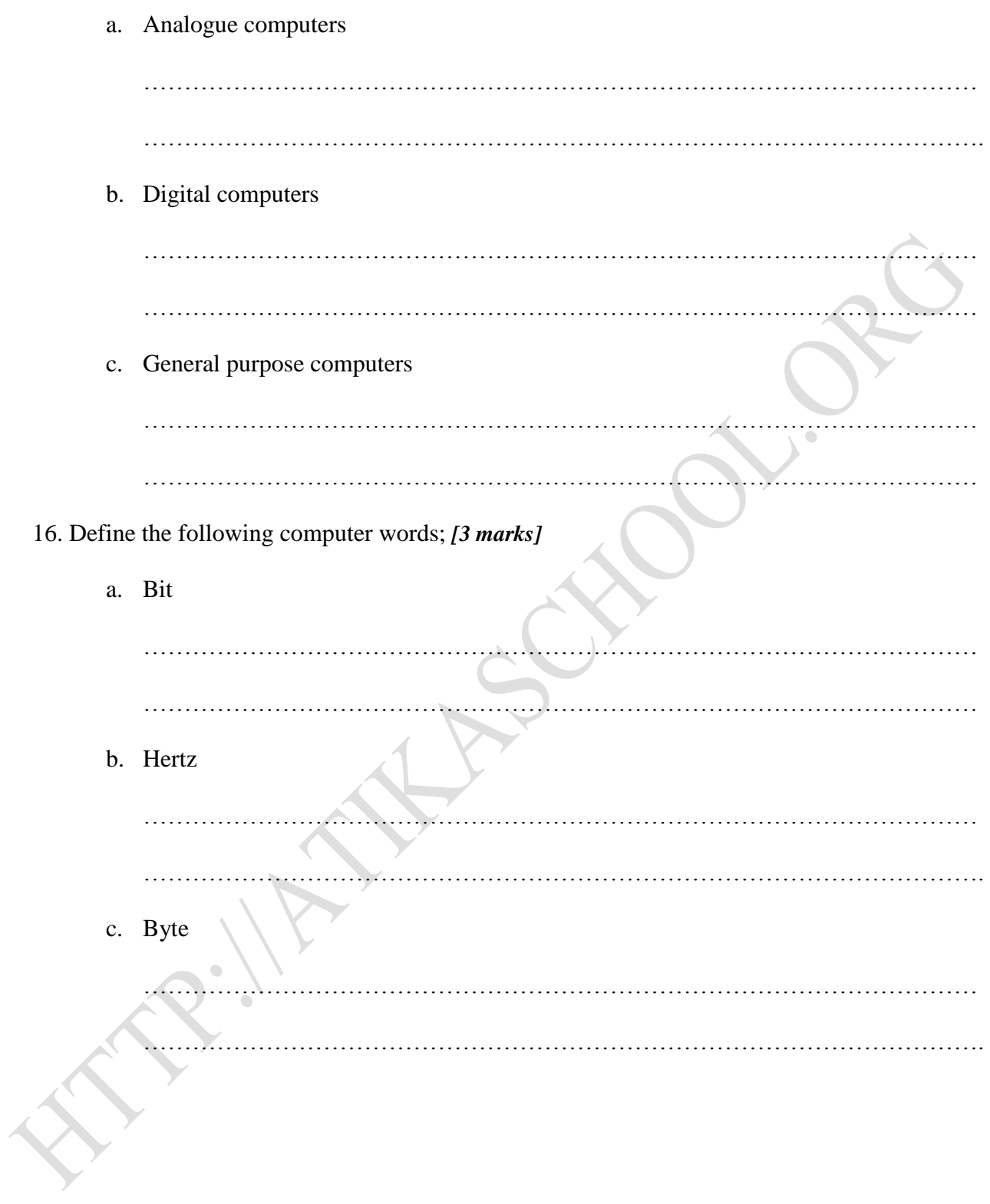

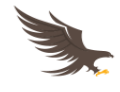

# Answers

#### **1. State any five uses of computers in the following areas;**

#### **a. Hospital**  $[1 \times 5 = 5$  **marks**]

- *i. Run life support machines*
- *ii. Run security systems such as CCTV cameras and security alarms*
- *iii. Save records of workers, patients and assets*
- *iv. Communication*
- *v. Research*
- *vi. Running air conditioning systems*
- *vii. Diagnosing patients*

#### **b. University**  $[1 \times 5 = 5$  marks]

- *i. Typesetting*
- *ii. Publishing newsletters, tutorials and modules*
- *iii. Running of security systems such as CCTV, biometric entry/exit points and alarms*
- *iv. Research work such as gathering information*
- *v. E-learning (distance learning)*
- *vi. Running of lifts and elevators in tall buildings*
- *vii. Used in laboratories and workshops to run air conditioning systems and control machines*
- *viii. Used in library to run catalogue systems*
	- *ix. Used for communication purposes*
	- *x. Making of university timetables*
- *xi. Producing academic reports*
- *xii. Keeping records of workers, students and assets*
- *xiii. Communications such as use of e-mails*

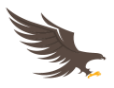

#### **2. State two reasons for system reboot.**  $[1 \times 2 = 2 \text{ marks}]$

- *a. Recover from a problem such as system hung, grub*
- *b. So that the computer can handle maintenance services such as backing up and restoring data*
- *c. Due to power outage*
- *d. Add or remove hardware*
- *e. Prompts the user to save his/her work*
- *f. Customize CMOS settings*
- *g. Change Kernel parameters*
- *h. Repair system configuration files*

#### **3.** Other than the keyboard, list any other three input devices.  $[1 \times 3 = 3 \text{ marks}]$

- *a. keypad*
- *b. mouse, trackball, joystick, light pen]*
- *c. IWB*
- *d. Scanning devices such as OCR, OBR, MICR and OMR*
- *e. Digital camera*
- *f. Digitizer*
- *g. Touch Screen*

*[Note: do not award mark if candidate listed category instead of the device itself i.e. keying devices (category) instead of mouse, trackball, joystick, lighten (device)]* 

**4. State any three devices housed in the computer chassis and describe their uses.**

 $[2 \times 3 = 6$  Marks]

- a. *PSU [power supply unit]* used to supply power to the motherboard and other devices. Also converts AC to DC for computer consumption
- b. *Motherboard* assist the CPU to process and helps other devices to communicate with each other by providing path links and interface.
- c. *CPU* coordinate all activities, manipulate data

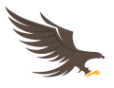

- d. *Hard disk* Provide permanent storage of data
- e. *Drives* such as DVD Drive used to read removable storage media.
- f. *Cards*  supports peripheral devices

*[Any other device the examiner can moderate and approve]*

#### **5. Give three reasons why computers should be shutdown with the right procedure.**

#### $[1 \times 3 = 3 \text{ Marks}]$

- *a. To let the user save his/her work this avoids loss of data*
- *b. Save system settings to avoid corrupting/damaging system files such as startup files*
- *c. Reduce fragmentation of files this speeds up the next booting process*
- *d. Avoid damaging the surface of the hard disk and other storage devices.*
- *e. Avoid damaging application files that were currently running.*
- *f. To let the system install auto updates after download.*

#### **6. State four reasons why a mobile phone is regarded as a computer.** *[1×4= 4 Marks]*

- *a. It is programmable.*
- *b. It is an electronic device.*
- *c. It can process data into information i.e. input, process and output.*
- *d. It can store information and transmit it.*
- *e. It has a CPU*

#### **7. Name the technology that was used to develop the following generations of computers** *[1×4= 4 Marks]*

*i. First generation ………………………………..vacuum tubes/thermionic valves*

*ii. Second generation ……………………………..transistors*

- *iii. Third generation ……………………………………Integrated circuits*
- *iv. Fifth generation …………………………………….very large scale integrated (VLSI)*

#### *8.* **Arrange (mini computers, mainframes, super computers, microcomputers) from the smallest to the largest.** *[4 marks]*

*microcomputers, mini computers, mainframes, super computer.*

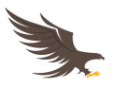

**9. List any four factors that can damage computer in the computer laboratory and state how they can be avoided.** *[4 marks]*

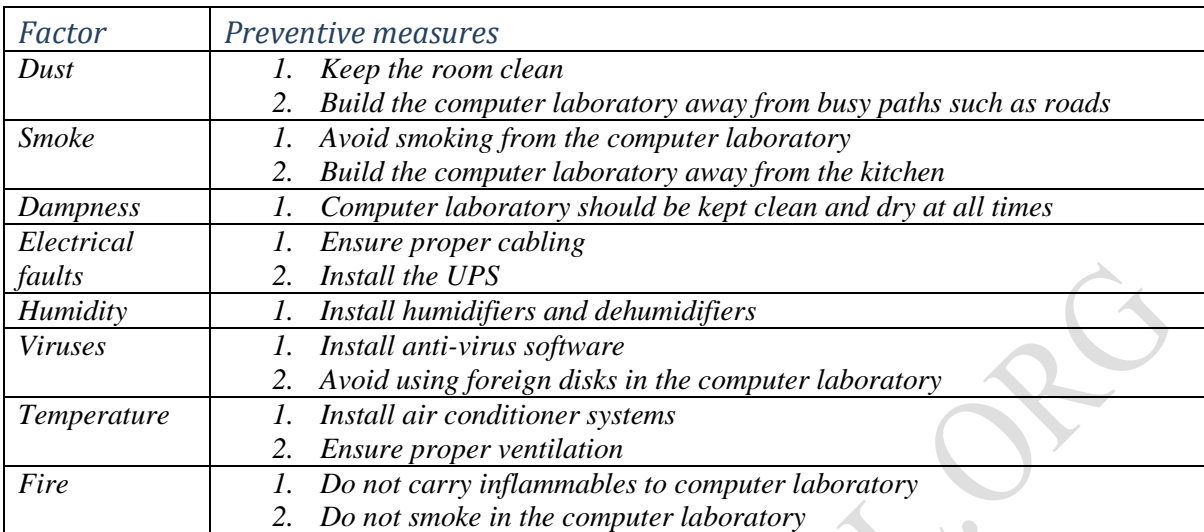

### **10. State the use of the following keys of the keyboard;** *[5 marks]*

- a. Return key
	- *i. Also called the enter key, takes the cursor to the next line*
	- *ii. Sends system commands to the CPU for execution*
- b. Tab key
	- *i. Used to indent*
- c. Home key
	- *i. Takes the cursor to the start of the current line*
- d. Backspace key
	- *i. Deletes a character on the left of the cursor position*
- e. Num lock key
	- *i. Activates the numeric keypad keys*

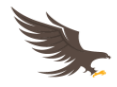

#### **11. Match the keyboard keys below with their respective categories.** *[5 marks]*

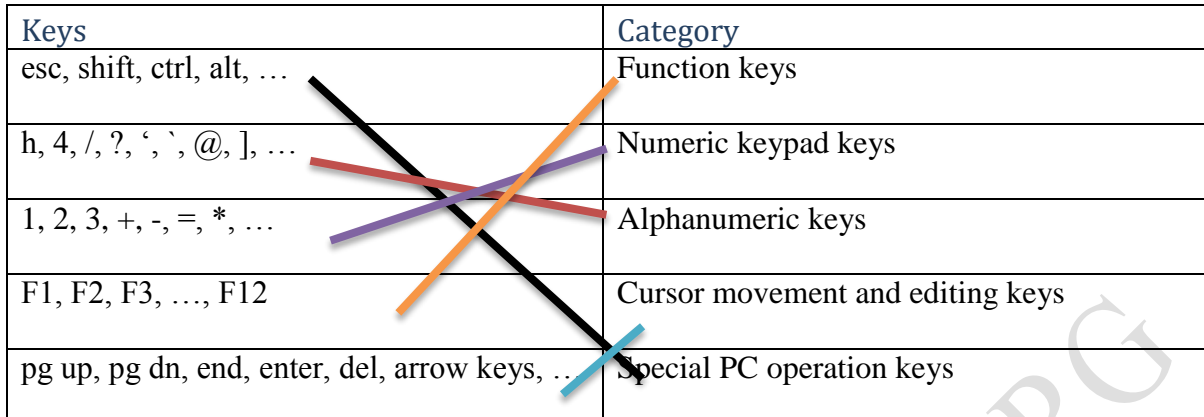

#### **12. Write the following acronyms in full;** *[5 marks]*

*a.* POS

*Point Of Sale* 

*b.* POST

*Power on Self-Test*

*c.* BIOS

*Basic Input Output System*

*d.* RAM

*Random Access Memory*

*e.* ROM

*Read Only Memory*

#### **13. State four characteristics that humans share with computers.** *[4 marks]*

- a. *Both can process data into information*
- b. *Both can store information/data*
- c. *Both can input data*
- d. *Both can output information*
- e. *Both can transmit information/data*

#### **14. State any two machines mentioned in the history of computers.** *[2 marks]*

a. *Abacus (2400 BC)*

- b. *Napier's Bones (1614)*
- c. *Slide rule (1622)*
- d. *Pascaline (1642)*
- e. *Stepped Reckoner (1672)*
- f. *Jacquard loom (1881)*
- g. *Arithometer (1820)*
- h. *Analytical (Difference) engine (1822)*
- i. *Tabulating machine (1890)*
- j. *Harvard mark 1 (1943)*
- k. *Z1 (1936)*
- l. *Atanasoff – Berry Computer (ABC) (1939)*
- m. *ENIAC (1946)*
- *n. UNIVAC (1946)*
- *o. Osborne 1 (1981)*
- *p. IBM Series (from 1981) i.e. IBM 5150*
- *q. TRS – 80 (1977)*
- *r. 286-AT (1984)*

#### **15. Describe the following types of computers.** *[3 marks]*

*a.* Analogue computers

*processes data that is continuous in nature (represented in physical quantities)*

*b.* Digital computers

*processes data that is discrete in nature (in form of numbers, symbols, letters etc.)*

*c.* General purpose computers

*these are computers that can handle a variety of tasks*

#### **16. Define the following computer words;** *[3 marks]*

*a.* bit

*this is a unit for measuring binary digits. Represented as a '0' or a '1' and used to store data and execute instructions*

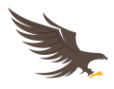

*b.* Hertz

*it is the SI unit for measuring the speed of a computer processing power in form of a frequency*

*c.* Byte

*this is the number of bits used to encode a single character of text in a computer* 

*(mostly 8-bits)*